*Obliczenie ugi*ę*cia membrany metod*ą *obszarów kontrolnych (obj*ę*to*ś*ci sko*ń*czonych -MOS) rozwi*ą*zanie równania Poissona*  $\mathbf{ORIGIN} \coloneqq 0$ 

*Obliczy*ć *przemieszczenie prostok*ą*tnej membrany o wymiarach Lx, Ly, opartej na obwodzie, obci*ąż*onej sta*ł*ym ci*ś*nieniem p<sup>0</sup> i rozci*ą*ganej sta*ł*ym napi*ę*ciem T*

 $\frac{\partial^2 u}{\partial x^2} + \frac{\partial^2 u}{\partial y^2} + f(x, y) = 0$ 

 $nx{:=}\,18$   $ny{:=}\,11$   $\quad N_{ny,\,nx}{:=}\,0$ 

## *Numery obszarów i w*ę*z*ł*ów*

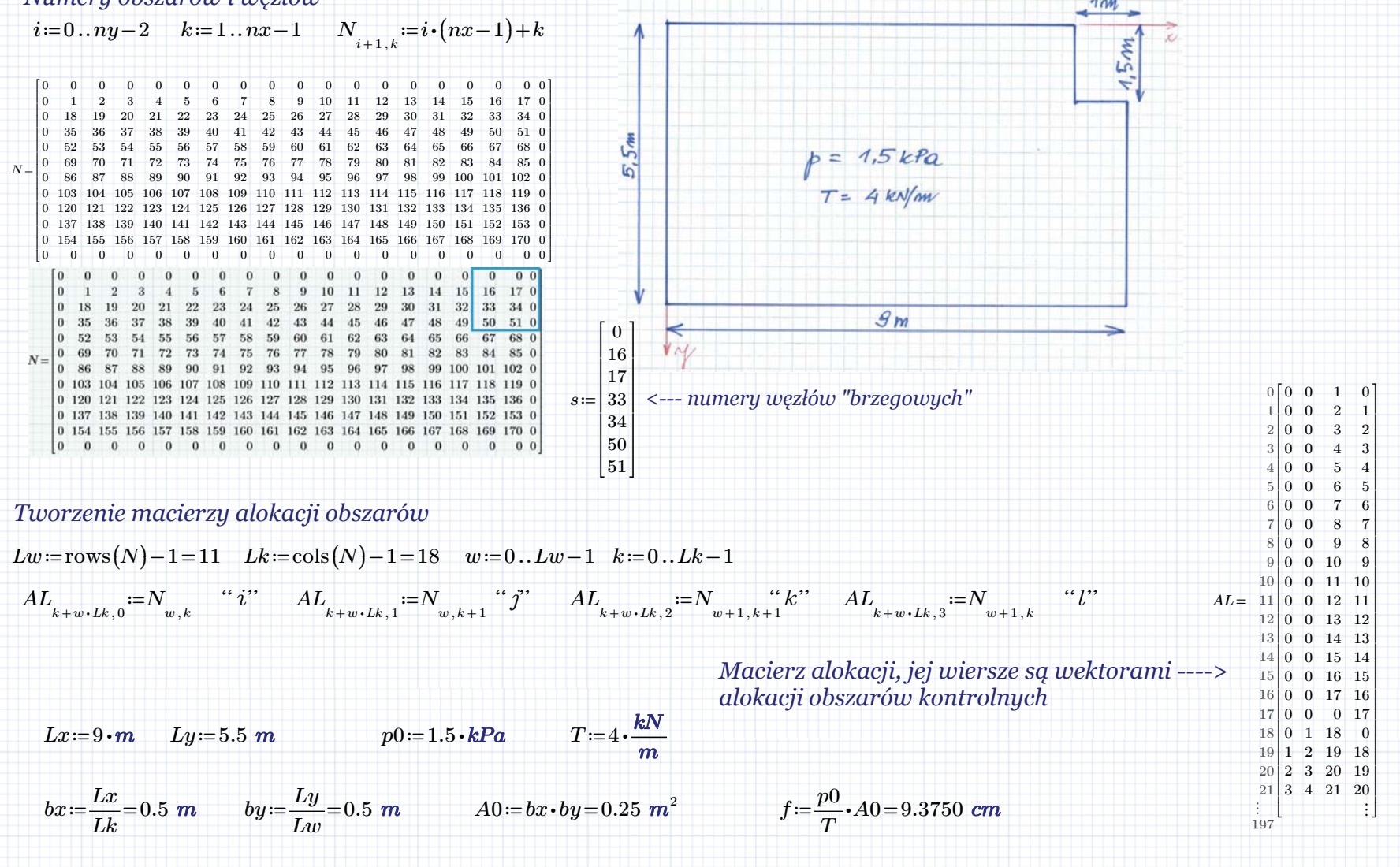

## *Macierz geometryczna obszaru kontrolnego*

$$
\lambda = \frac{bx}{by} = 1 \qquad \qquad \kappa := \frac{1 - \lambda^2}{1 + \lambda^2} = 0
$$

*Macierz geometryczna obszaru prostok*ą*tnego, wszystkie obszary s*ą *jednakowe, wi*ę*<sup>c</sup> wystarczy tylko jedna macierz G4*

 $Ge=\frac{1}{2}$ .

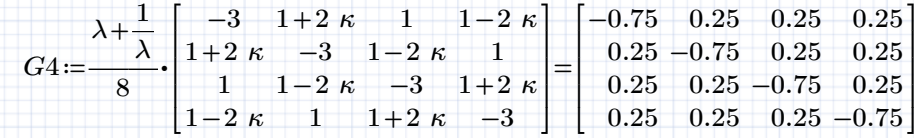

*Macierz geometryczna obszaru kwadratowego po z*ł*o*ż*eniu 2 obszarów trójk*ą*tnych*

$$
G3 := \frac{1}{2} \cdot \begin{bmatrix} -2 & 1 & 0 & 1 \\ 1 & -2 & 1 & 0 \\ 0 & 1 & -2 & 1 \\ 1 & 0 & 1 & -2 \end{bmatrix}
$$

Lo≔rows((AL))-1 *Liczba obszarów* Lo=197 *Lr*≔max(AL)=170 Liczba równań- liczba węzłów siatki

 $G_{_{Lr \, , \, Lr}}^{} \!\coloneqq \! 0$ *Zerowa globalna macierz geometryczna*

## *Agregacja globalnej macierzy geometrycznej*

$$
e\!:=\!0\mathinner{.\,.} Lo\quad i\!:=\!AL^{(0)}\quad j\!:=\!AL^{(1)}\quad k\!:=\!AL^{(2)}\quad l\!:=\!AL^{(3)}
$$

$$
\begin{aligned} &G_{i_e,i_e} \coloneqq &G_{i_e,i_e} + G1_{0,0} &G_{i_e,j_e} \coloneqq &G_{i_e,j_e} + G1_{0,1} &G_{i_e,k_e} \coloneqq &G_{i_e,k_e} + G1_{0,2} &G_{i_e,l_e} \coloneqq &G_{i_e,l_e} + G1_{0,3} \\ &G_{j_e,i_e} \coloneqq &G_{j_e,i_e} + G1_{1,0} &G_{j_e,j_e} \coloneqq &G_{j_e,j_e} + G1_{1,1} &G_{j_e,k_e} \coloneqq &G_{j_e,k_e} + G1_{1,2} &G_{j_e,l_e} \coloneqq &G_{j_e,l_e} \coloneqq &G_{j_e,l_e} + G1_{1,3} \\ &G_{k_e,i_e} \coloneqq &G_{k_e,i_e} + G1_{2,0} &G_{k_e,j_e} \coloneqq &G_{k_e,j_e} + G1_{2,1} &G_{k_e,k_e} \coloneqq &G_{k_e,k_e} \coloneqq &G_{k_e,k_e} \coloneqq &G_{k_e,l_e} \coloneqq &G_{k_e,l_e} + G1_{2,3} \\ &G_{l_e,i_e} \coloneqq &G_{l_e,i_e} + G1_{3,0} &G_{l_e,j_e} \coloneqq &G_{l_e,j_e} \coloneqq &G_{l_e,j_e} \coloneqq &G_{l_e,k_e} \coloneqq &G_{l_e,k_e} \coloneqq &G_{l_e,l_e} \coloneqq &G_{l_e,l_e}
$$

$$
b_{3}\sqrt{\frac{1}{2}b_{1}}\sqrt{\frac{b_{2}}{b_{1}}}
$$

≔ *Macierz geometryczna 1 "oczka" siatki*

Macierz geometryczna obszaru trójkątnego

 $\begin{array}{l} -\bigl[ctg\left(\alpha_{2}\right)+ctg\left(\alpha_{3}\right)\bigr] \ \begin{array}{c} ctg\left(\alpha_{3}\right)\ \ ctg\left(\alpha_{3}\right)\ \ ctg\left(\alpha_{2}\right)\ \end{array} -\bigl[ctg\left(\alpha_{1}\right)+ctg\left(\alpha_{3}\right)\bigr]\ \begin{array}{c} \ ctg\left(\alpha_{1}\right)\ \end{array} -\bigl[ \end{array}$ 

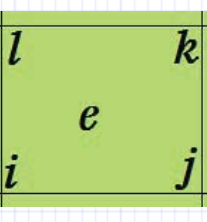

## *Globalna macierz geometryczna po agregacji*

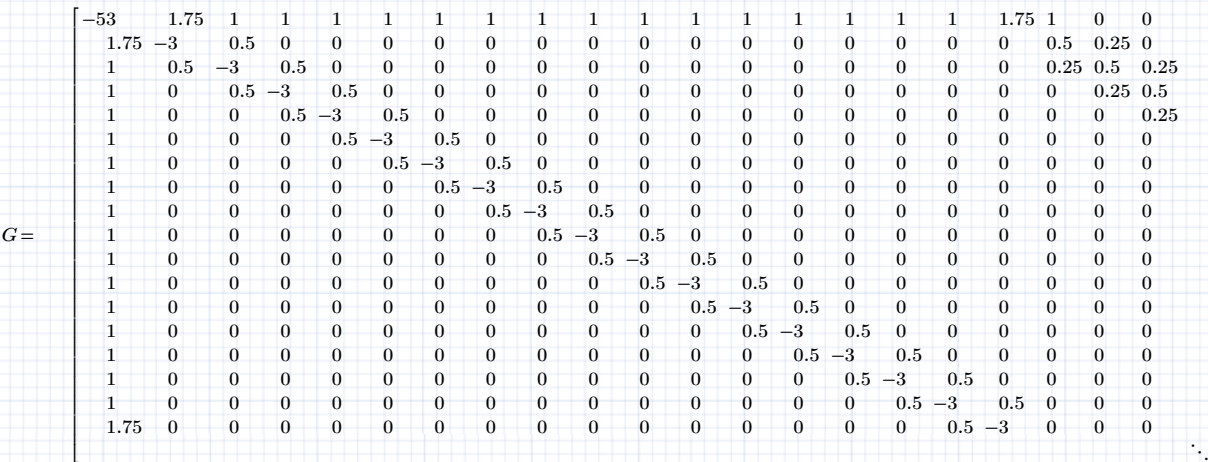

 $r=1...Lr$ r p ≔ -f *- prawa strona uk*ł*adu równa*ń

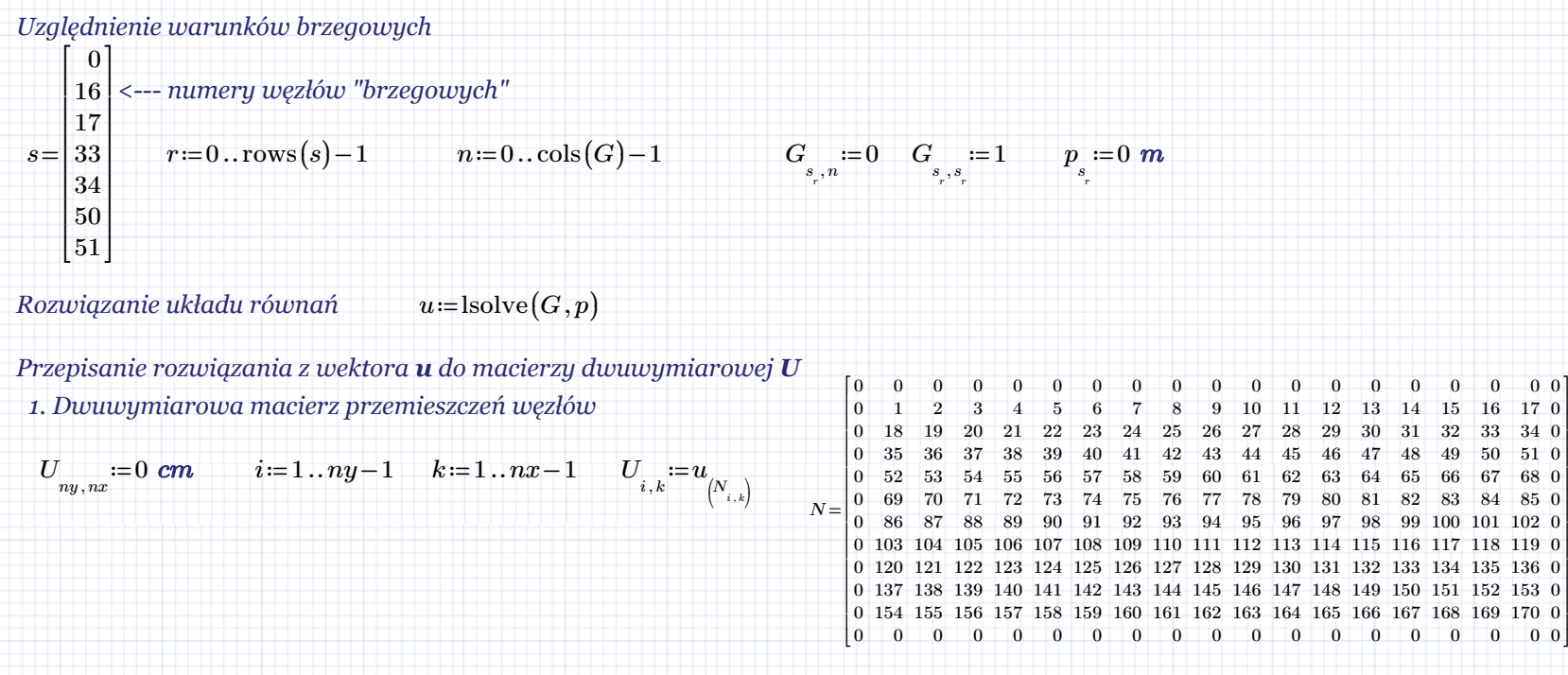

⎤⎥ ⎥ ⎥ ⎥ ⎥ ⎥ ⎥ ⎥ ⎥ ⎥ ⎥ ⎥ ⎥ ⎥ ⎥ ⎥ ⎥ ⎥ ⎥ ⎥ ⎥ ⎥⎦

⎤⎥

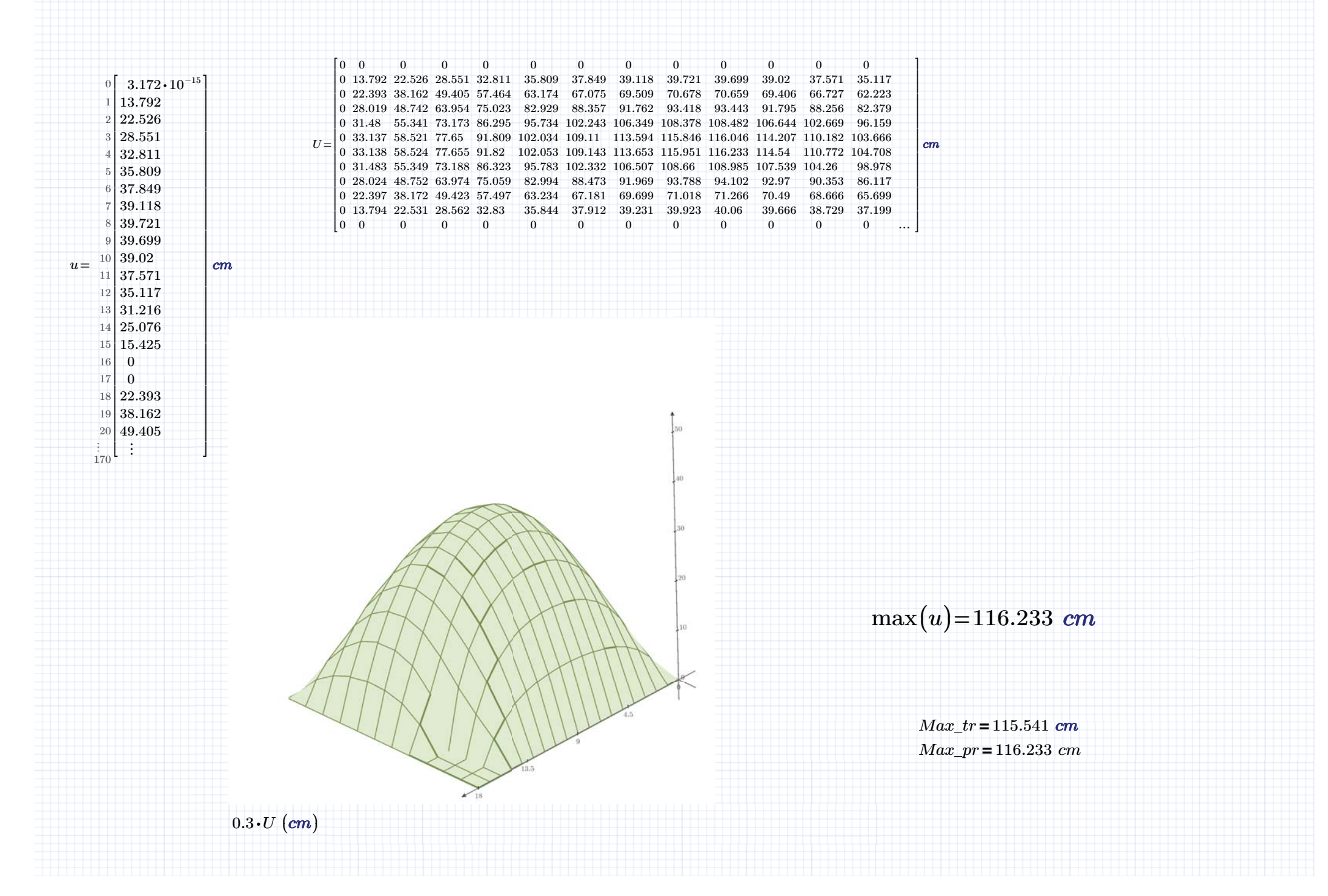

Non-Commercial Use Only